# Guide to Completing 2016 Job Description

Faculty Job Description (June 2016)

### Worksheet for Determining Workload Adjustment/Job Description for Tenure Stream Faculty

Name: Bill Nye the Science Guy College of: Health Sciences Department: Kinesiology and Health Academic Rank: Associate Professor Effective Date: 8/22/2016 (m/d/y) FTE: 1 (between 0 and 1.0) Notes: Joint appointment with Zoology/Physiology

Last Job Action: Change of rank

Standard Professorial Workload

| Teaching             |              | Research/Creative          | Service/Advising               |
|----------------------|--------------|----------------------------|--------------------------------|
|                      |              | Activity                   |                                |
| Percentage of Effort | Credit Hours | Percentage of Effort       | Percentage of Effort           |
| 62.5%                | 15 cr.       | 37.5% (Differentiated by I | Research/Creative Activity and |
|                      |              | Se                         | ervice)                        |

### Job Description

| Credits (Must = 15   Course   Prefix & Number (Identify Substitution Code and note how teaching credits were redeployed. N/A for courses taught.)   A                                                                                                    |            | Tea         | aching ( <u>50%)</u>              | Research/Creative Activity    | (40%)                        |
|----------------------------------------------------------------------------------------------------|------------|-------------|-----------------------------------|-------------------------------|------------------------------|
| note how teaching credits were redeployed. N/A for courses taught.)  KIN/ZOO Note: 3 credits for lecture component, no credit for labs taught by GAs, LCT1: 1 additional credit for over 100 students  KIN/ZOO Note: no credit for labs taught by GA LCT1: 1 additional credit for over 100 students  Note: no credit for labs taught by GA LCT1: 1 additional credit for over 100 students  NCT1: Direct supervision of student interns/instructors in KIN 2040 labs  ZOO FYS: The biology of food  ER3: Final Year of NIH Award (Project 1000444), Release time used to teach KIN 4024  Additional Duties (Adjusted from standard faculty job description above)  Administration (%)  Cooperative Extension or Clinical/Professional Practice (%)                                                                                                    | Credits    | Course      | Explanation for Adjustment        | Activities/Expectations:      |                              |
| redeployed. N/A for courses taught.)  4 KIN/ZOO Note: 3 credits for lecture component, no credit for labs taught by GAs, LCT1: 1 additional credit for over 100 students  4 KIN/ZOO Note: no credit for labs taught by GA LCT1: 1 additional credit for over 100 students  5 VACT1: 1 additional credit for over 100 students  1 NCT1: Direct supervision of student interns/instructors in KIN 2040 labs  3 ZOO FYS: The biology of food  1 101-01  2 ER3: Final Year of NIH Award (Project 1000444), Release time used to teach KIN 4024  15 Additional Duties (Adjusted from standard faculty job description above)  Administration ( %)  Cooperative Extension or Clinical/Professional Practice ( %)                                                                                                    | (Must      |             |                                   | (1) Implementation of gran    | t activities, including data |
| Cl.                                                                                                    | = 15       | Number      |                                   | collection, analysis of data, | grant reporting              |
| Taught   Activities   Caperature   Caperature   Caperat | cr)        |             |                                   |                               |                              |
| Component, no credit for labs taught by GAs, LCT1: 1 additional credit for over 100 students                                                                                                    |            |             |                                   | (2) 2-year expected output(   | s): (a) presentation at      |
| taught by GAs, LCT1: 1 additional credit for over 100 students  4 KIN/Z00 Note: no credit for labs taught by GA LCT1: 1 additional credit for over 100 students  1 NCT1: Direct supervision of student interns/instructors in KIN 2040 labs  3 ZOO FYS: The biology of food  1101-01  3 ER3: Final Year of NIH Award (Project 1000444), Release time used to teach KIN 4024  15 Additional Duties (Adjusted from standard faculty job description above)  Administration ( %)  Cooperative Extension or Clinical/Professional Practice ( %)                                                                                                    | 4          | KIN/ZOO     | Note: 3 credits for lecture       |                               |                              |
| LCT1: 1 additional credit for over 100 students  Note: no credit for labs taught by GA LCT1: 1 additional credit for over 100 students  NCT1: Direct supervision of student interns/instructors in KIN 2040 labs  ZOO FYS: The biology of food  ER3: Final Year of NIH Award (Project 1000444), Release time used to teach KIN 4024  Additional Duties (Adjusted from standard faculty job description above)  Administration (%)  Cooperative Extension or Clinical/Professional Practice (%)                                                                                                    |            | 3021        |                                   |                               |                              |
| over 100 students  KIN/Z00 Note: no credit for labs taught by GA LCT1: 1 additional credit for over 100 students  NCT1: Direct supervision of student interns/instructors in KIN 2040 labs  ZOO FYS: The biology of food 1101-01  ER3: Final Year of NIH Award (Project 1000444), Release time used to teach KIN 4024  Additional Duties (Adjusted from standard faculty job description above)  Addinistration (%)  Cooperative Extension or Clinical/Professional Practice (%)                                                                                                    |            |             |                                   | grant(s) for ongoing suppor   | rt of research program.      |
| KIN/Z00   Note: no credit for labs taught by GA   LCT1: 1 additional credit for over 100 students                                                                                                    |            |             | LCT1: 1 additional credit for     |                               |                              |
| by GA LCT1: 1 additional credit for over 100 students  NCT1: Direct supervision of student interns/instructors in KIN 2040 labs  ZOO FYS: The biology of food  ER3: Final Year of NIH Award (Project 1000444), Release time used to teach KIN 4024  Additional Duties (Adjusted from standard faculty job description above)  Administration (%)  Service (5%)  Advising (5%)  Advising (5%)  Advising (5%)  Activities/Expectations: Department committees, as needed; CHS RTP committee; Faculty Senate  Additional Duties (Adjusted from standard faculty job description above)  Cooperative Extension or Clinical/Professional Practice (%)                                                                                                    |            |             |                                   |                               |                              |
| LCT1: 1 additional credit for over 100 students  NCT1: Direct supervision of student interns/instructors in KIN 2040 labs  ZOO FYS: The biology of food  ER3: Final Year of NIH Award (Project 1000444), Release time used to teach KIN 4024  Additional Duties (Adjusted from standard faculty job description above)  Administration (%)  Cooperative Extension or Clinical/Professional Practice (%)                                                                                                    | 4          | KIN/Z00     | Note: no credit for labs taught   |                               |                              |
| over 100 students  NCT1: Direct supervision of student interns/instructors in KIN 2040 labs  ZOO FYS: The biology of food 1101-01  ER3: Final Year of NIH Award (Project 1000444), Release time used to teach KIN 4024  Additional Duties (Adjusted from standard faculty job description above)  Administration (%)  Service (5%)  Advising (5%)  Advising (5%)  Advising (5%)  Advising (5%)  Advising (5%)  Activities/Expectations: Department committees, as needed; CHS RTP committee; Faculty Senate  Additional Duties (Adjusted from standard faculty job description above)  Cooperative Extension or Clinical/Professional Practice (%)                                                                                                    |            | 2040        |                                   |                               |                              |
| NCT1: Direct supervision of student interns/instructors in KIN 2040 labs  ZOO FYS: The biology of food  ER3: Final Year of NIH Award (Project 1000444), Release time used to teach KIN 4024  Activities/Expectations: Department committees, as needed; CHS RTP committee; Faculty Senate  Additional Duties (Adjusted from standard faculty job description above)  Administration (%)  Cooperative Extension or Clinical/Professional Practice (%)                                                                                                    |            |             |                                   |                               |                              |
| student interns/instructors in KIN 2040 labs  3 ZOO FYS: The biology of food  1101-01  ER3: Final Year of NIH Award (Project 1000444), Release time used to teach KIN 4024  Additional Duties (Adjusted from standard faculty Senate  Additional Duties (Adjusted from standard faculty job description above)  Administration (%)  Cooperative Extension or Clinical/Professional Practice (%)                                                                                                    |            |             |                                   |                               |                              |
| KIN 2040 labs   3                                                                                                    | 1          |             |                                   | Service ( 5%)                 | Advising ( 5%)               |
| ZOO   FYS: The biology of food                                                                                                    |            |             |                                   |                               |                              |
| Total Comparison of the comparison of the comp |            |             |                                   |                               |                              |
| ER3: Final Year of NIH Award (Project 1000444), Release time used to teach KIN 4024   Department committees, as needed; CHS RTP committee; Faculty Senate   Additional Duties (Adjusted from standard faculty job description above)                                                                                                    | 3          |             | FYS: The biology of food          |                               |                              |
| Cooperative Extension or Clinical/Professional Practice ( %)   Department committees, as needed; CHS RTP committee; Faculty Senate   25 UG student advisees (juniors/seniors)                                                                                                    |            | 1101-01     |                                   |                               |                              |
| time used to teach KIN 4024   needed; CHS RTP   committee; Faculty Senate                                                                                                    | 3          |             |                                   |                               |                              |
| Additional Duties (Adjusted from standard faculty job description above)  Administration (%) Cooperative Extension or Clinical/Professional Practice (%)                                                                                                    |            |             |                                   |                               |                              |
| Additional Duties (Adjusted from standard faculty job description above)  Administration ( %) Cooperative Extension or Clinical/Professional Practice ( %)                                                                                                    |            |             | time used to teach KIN 4024       | *                             | (juniors/seniors)            |
| Administration (%) Cooperative Extension or Clinical/Professional Practice (%)                                                                                                    | 15         |             |                                   | committee; Faculty Senate     |                              |
| Practice ( %)                                                                                                    |            | Ad          | ditional Duties (Adjusted from st |                               | ,                            |
|                                                                                                    |            | Adminis     | stration ( %)                     |                               |                              |
| Activities/Expectations:  Activities/Expectations:                                                                                                    |            |             |                                   |                               | %)                           |
|                                                                                                    | Activities | Expectation | ns:                               | Activities/Expectations:      |                              |

SIGNATURES (electronic signatures accepted - resize signatures so all fit on this page):

| Faculty Member | Date (m/d/y) |
|----------------|--------------|

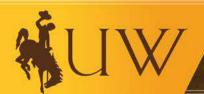

UNIVERSITY OF WYOMING

# Step 1: Complete Faculty Information

Worksheet for Determining Workload Adjustment/Job Description for Tenure Stream Faculty

Name: Bill Nye the Science Guy
College of: Health Sciences
Department: Kinesiology and Health
Academic Rank: Associate Professor

Bill Nye the Science Guy
College of: Health Sciences
Department: Kinesiology and Health
Academic Rank: Associate Professor

Effective Date: 8/22/2016 (m/d/y)
FTE: 1 (between 0 and 1.0)
Notes: Joint appointment with Zoology/Physiology
Last Job Action: Change of rank

- 1. Select from drop down menus for: College, Rank, and Last Job Action
- 2. Fill in blank for all other fields
- 3. Add information about appointment and/or details to consider for next job description (e.g., adjustment window for pending grant proposal, temporary administrative duties, etc.)

- 4. Select last job action (Do not change if same as previous year)
- Initial appointment
- Change of Duties
- Change of Rank
- Change of Appointment

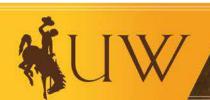

# Standard (Baseline) Workload

| Standard Professorial Workload   |              |                               |                                        |
|----------------------------------|--------------|-------------------------------|----------------------------------------|
| Teaching Research/Creat Activity |              | Research/Creative<br>Activity | Service/Advising                       |
| Percentage of Effort             | Credit Hours | Percentage of Effort          | Percentage of Effort                   |
| 62.5%                            | 15 cr.       | `                             | Research/Creative Activity and crvice) |

This section of the job description template provides the standard teaching, research/creative activity, service and advising workload. This is the baseline from which adjustments may be made. Information in this table may not be modified. To make adjustments, use the following table.

Worksheet for Determining Workload Adjustment/Job Description for Tenure Stream Faculty

Name: Bill Nye the Science Guy College of: Health Sciences

Effective Date: 8/22/2016 (m/d/y) FTE: 1 (between 0 and 1.0)

Department: Kinesiology and Health Academic Rank: Associate Professor Notes: Joint appointment with Zoology/Physiology Last Job Action: Change of rank

Standard Professorial Workload

| Teaching             |              | Research/Creative          | Service/Advising               |
|----------------------|--------------|----------------------------|--------------------------------|
|                      |              | Activity                   |                                |
| Percentage of Effort | Credit Hours | Percentage of Effort       | Percentage of Effort           |
| 62.5%                | 15 cr.       | 37.5% (Differentiated by I | Research/Creative Activity and |
|                      |              | Sé                         | ervice)                        |

### Job Description

|                                  | Tea                                             | iching ( <u>50%)</u>                                                                                                    | Research/Creative Activity                                                                                                    | ( <u>40</u> %)                                                                    |
|----------------------------------|-------------------------------------------------|----------------------------------------------------------------------------------------------------|----------------------------------------------------------------------------------------------------|-----------------------------------------------------------------------------------|
| Credits<br>(Must<br>= 15<br>cr.) | Course<br>Prefix &<br>Number<br>KIN/ZOO<br>3021 | Explanation for Adjustment (Identify Substitution Code and note how teaching credits were redeployed. N/A for courses taught.)  Note: 3 credits for lecture component, no credit for labs taught by GAs,  LCT1: 1 additional credit for over 100 students | Activities/Expectations: (1) Implementation of gran collection, analysis of data, (2) 2-year expected output(national meeting, (b) at lea publications, and (c) compl grant(s) for ongoing suppo | grant reporting (s): (a) presentation at set 2 peer-reviewed letion/submission of |
| 4                                | KIN/Z00<br>2040                                 | Note: no credit for labs taught<br>by GA<br>LCT1: 1 additional credit for<br>over 100 students                                                                                                    |                                                                                                    |                                                                                   |
| 1                                |                                                 | NCT1: Direct supervision of<br>student interns/instructors in<br>KIN 2040 labs                                                                                                    | Service ( 5%)                                                                                                    | Advising ( 5%)                                                                    |
| 3                                | ZOO<br>1101-01                                  | FYS: The biology of food                                                                                                    |                                                                                                    |                                                                                   |
| 3                                |                                                 | ER3: Final Year of NIH Award<br>(Project 1000444), Release<br>time used to teach KIN 4024                                                                                                    | Activities/Expectations:<br>Department committees, as<br>needed; CHS RTP                                                                                                    | Activities/Expectations:<br>25 UG student advisees<br>(juniors/seniors)           |
| 15                               |                                                 |                                                                                                    | committee; Faculty Senate                                                                                                    |                                                                                   |
|                                  | Ado                                             | litional Duties (Adjusted from st                                                                                                    | andard faculty job descripti                                                                                                    | on above)                                                                         |
|                                  | Adminis                                         | tration ( %)                                                                                                    | Cooperative Extension<br>Practice (                                                                                                    | or Clinical/Professional                                                          |
| Activities                       | Expectation                                     | 15:                                                                                                    | Activities/Expectations:                                                                                                    |                                                                                   |

SIGNATURES (electronic signatures accepted – resize signatures so all fit on this page):

| Faculty Member | Date (m/d/y) |
|----------------|--------------|

Make adjustments to this table

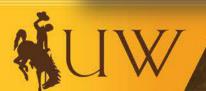

UNIVERSITY OF WYOMING

# **Adjusting Teaching Load**

| Teaching ( 50%)                  |                              |                                                                                                    |
|----------------------------------|------------------------------|----------------------------------------------------------------------------------------------------|
| Credits<br>(Must<br>= 15<br>cr.) | Course<br>Prefix &<br>Number | Explanation for Adjustment<br>(Identify Substitution Code and<br>note how teaching credits were<br>redeployed. N/A for courses<br>taught.) |
| 4                                | XIN/ZOO<br>3021              | Note: 3 credits for lecture<br>component, no credit for labs<br>taught by GAs,<br>LCT1: 1 additional credit for<br>over 100 students       |
| 4                                | KIN/Z00<br>2040              | Note: no credit for labs taught<br>by GA<br>LCT1: 1 additional credit for<br>over 100 students                                             |
| 1                                |                              | NCT1: Direct supervision of<br>student interns/instructors in<br>KIN 2040 labs                                                             |
| 3                                | ZOO<br>1101-01               | FYS: The biology of food                                                                                                    |
| 3                                |                              | ER3: Final Year of NIH Award<br>(Project 1000444), Release<br>time used to teach KIN 4024                                                  |
| 15                               | A 3                          | litional Duties (Adjusted from st                                                                                                    |

Administration (

**Example:** Teaching load adjusted for large class, labs taught by GAs, direct supervision of student interns/lab instructors, grant-related released time (course substitution noted).

| LCT1 | Adjustment to teaching load may be made for <u>Large Classes/Sections</u>     |
|------|-------------------------------------------------------------------------------|
|      | 1 additional credit hour for sections with 100 or more students <u>IF THE</u> |
|      | INSTRUCTOR HAS NO GA SUPPORT; smaller class sizes appropriate                 |
|      | for online instruction.                                                       |

| Ì | NCT          | Adjustment to teaching load may be made for Non-Classroom Teaching, including               |
|---|--------------|---------------------------------------------------------------------------------------------|
|   | NCT<br>(1-9) | direct supervision of students in clinical (e.g., health sciences, law, etc.), professional |
|   |              | and field settings (e.g., student teaching) and studio teaching (e.g., visual and           |
|   |              | performing arts).                                                                           |

|    | Criteria for adjustment per AY (variable credit)                             |
|----|------------------------------------------------------------------------------|
| 9) | External awards that require a <u>considerable</u> amount of time and effort |
|    | beyond that which is allotted in the standard job description for            |
|    | research/creative activity (e.g., NSF Career Award Winners)                  |
| I  |                                                                              |

Total Hours

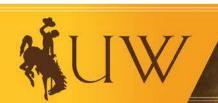

Activities/Expectations:

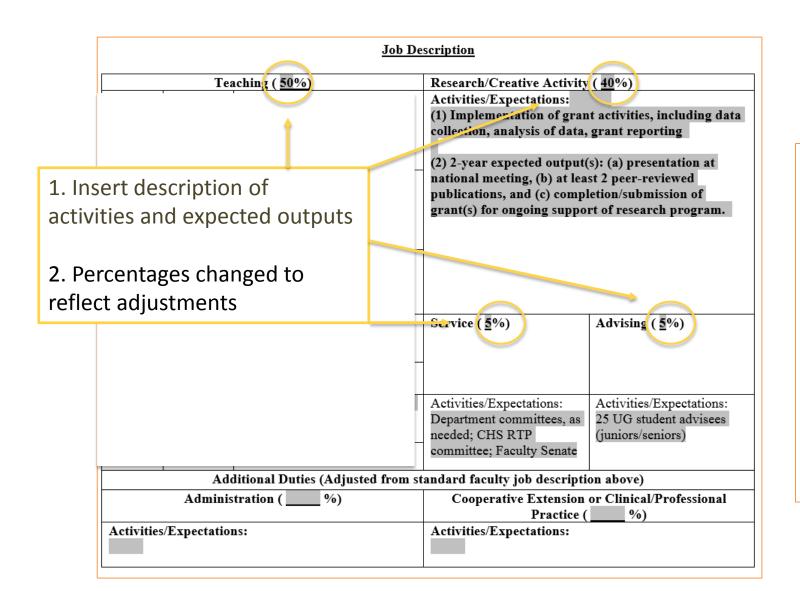

Baseline

T 62.5%

R 27.5%

S 05.0%

A 05.0%

Adjusted

T 50.0%

R 40.0%

S 05.0%

A 05.0%

## SIGNATURES (electronic signatures accepted – resize signatures so all fit on this page):

| Faculty Member                      | Date (m/d/y) |
|-------------------------------------|--------------|
| See attached email for confirmation |              |
| Department Head                     | Date (m/d/y) |
|                                     |              |
| <u>Dean</u>                         | Date (m/d/y) |

# **Add Signatures**

JPG of Signature\*
Print off, sign and scan\*
Attach email with confirmation\*
Original signature

\* Once faculty member is on campus, obtain original signature for department personnel file

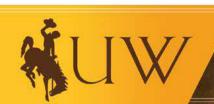